# data

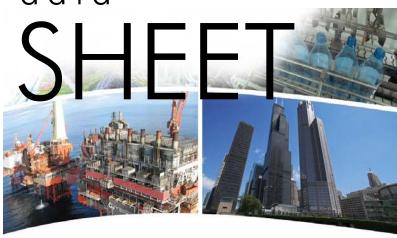

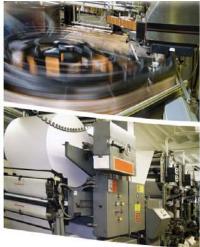

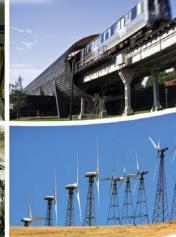

### **BAS Router** — BACnet® Multi-Network Router

The BAS Router provides stand-alone routing between BACnet networks such as BACnet/IP, BACnet Ethernet, and BACnet MS/TP — thereby allowing the system integrator to mix BACnet network technologies within a single BACnet

internetwork. The BAS Router has two physical communication ports. One is a 10/100 Mbps Ethernet port and the other is an optically isolated MS/TP port. Router configuration is accomplished via a web page.

#### Versatile Routing Between ...

- BACnet/IP and BACnet MS/TP
- BACnet Ethernet and BACnet MS/TP
- BACnet/IP and BACnet Ethernet
- BACnet/IP and BACnet Ethernet and BACnet MS/TP
- Two BACnet/IP networks

#### **IP Network Support**

- Web server for commissioning and troubleshooting
- Communication diagnostic web page
- BACnet/IP Broadcast Management Device (BBMD)
- Foreign Device Registration (FDR)

#### Flexible Communications

- 10/100 Mbps Ethernet with auto-negotiation and Auto-MDIX
- Optically isolated MS/TP port
- MS/TP baud rates range from 9.6–76.8 kbps
- Jumper-selectable MS/TP bias and termination

#### **Convenient Installation**

- 24 VAC/VDC (± 10%), 47–63 Hz input voltage
- Din-rail mounted

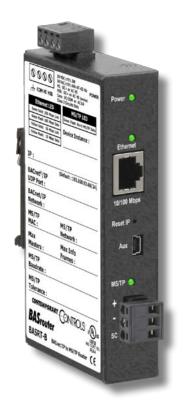

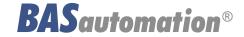

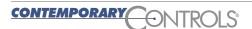

### **Data Sheet — BAS Router**

# BAS Router — BACnet® Multi-Network Router

The BAS Router is housed in a metal case that mounts on 35-mm DIN-rail and is powered from a 24 VAC/VDC (± 10%) source. There is one MS/TP port and one 10/100 Mbps Ethernet port.

The MS/TP port offers an optically-isolated transceiver. It has a removable 3-pin terminal block for the EIA-485 connection. Logically, 255 devices can be addressed, but physically, the number of devices depends upon device loading.

Up to 31 full-load EIA-485 devices can share the same MS/TP bus segment as the BAS Router. For half-load devices, there can be 62. All MS/TP standard baud rates are supported — from 9.6 to 76.8 kbps.

The Ethernet port offers a shielded RJ-45 connector. Through auto-negotiation and Auto-MDIX, it

automatically matches connections to the attached equipment. Therefore, either straight-through or crossover CAT5 cable can be used for hook-up.

A resident web server allows for commissioning, and troubleshooting via a standard web browser. A reset switch is provided on the router to return the unit to the factory default IP address. Three LEDs are provided: The power LED glows green when proper power is provided. A bicolour Ethernet LED glows green for 100 Mbps operation and yellow for 10 Mbps and indicates activity by flashing. A green LED flashes with MS/TP activity.

Internal MS/TP bias and termination jumpers allow flexible bias and termination options. They can be removed for mid-span installations.

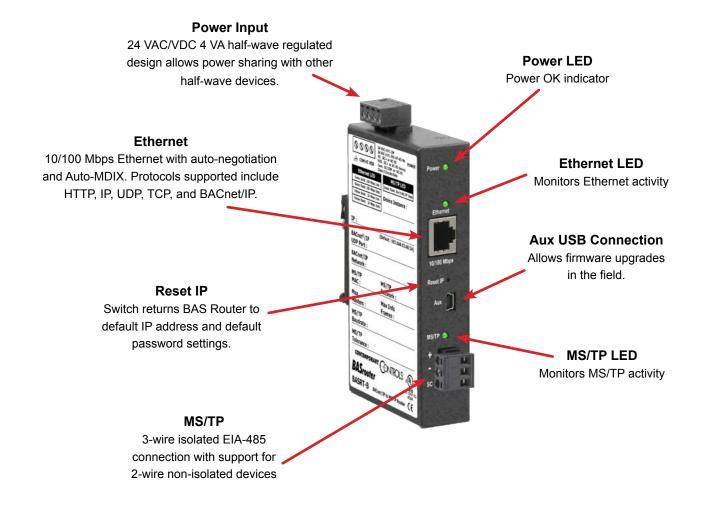

### **Web Page Configuration**

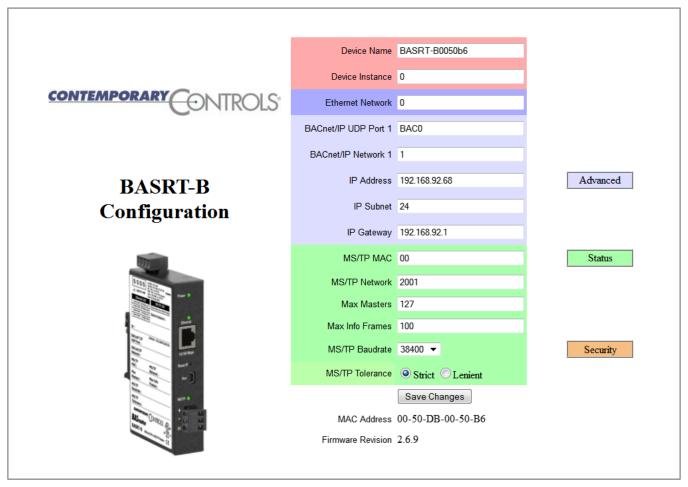

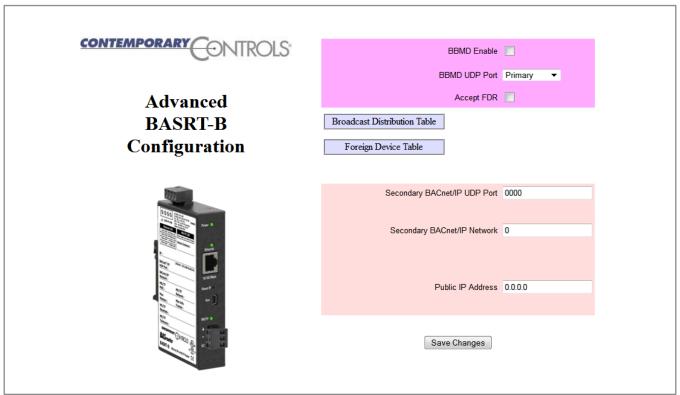

### **Data Sheet — BAS Router**

# **BAS Router Parameters Main Settings**

| Device Parameters Device Name                     | Default Value<br>BASRT-Bxxxxxx | Description  The unique default value ends with the last 6 characters of the unit's Ethernet MAC address. You can edit it to be up to 20 characters.                                                                                                    |
|---------------------------------------------------|--------------------------------|----------------------------------------------------------------------------------------------------|
| Device Instance                                   | 0                              | The router device instance is a 22-bit decimal value (0–4,194,303). Each BACnet device has a unique device instance.                                                                                                    |
| BACnet Ethernet Parameter BACnet Ethernet Network | <b>Default Value</b><br>0      | <b>Description</b> 16-bit decimal value (1–65534). Each BACnet network, regardless of technology, must have a unique network number. By retaining the default value of 0, BACnet Ethernet routing is disabled.                                                                                            |
| BACnet/IP Parameters BACnet/IP UDP Port           | Default Value<br>BAC0          | Description  16-bit hex value (0–FFFF) is set to BAC0 as the default value and should be used. All BACnet/IP devices on the same BACnet network must have the same UDP port assignment. For other assignments choose ports in the range from BAC1 to BACF while verifying that these ports are available. |
| BACnet/IP Network                                 | 1                              | 16-bit decimal value (1–65534). Each BACnet network, regardless of technology, must have a unique network number. It is recommended that all subnets of the same BACnet/IP network be given the same BACnet network number as well.                                                                       |
| IP Address                                        | 192.168.92.68                  | IP address in dotted decimal format. Select a valid address in the range from 0.0.0.1 through 255.255.255.254.                                                                                                    |
| IP Subnet                                         | 24                             | Decimal value (0–30) in the "slash" notation is the number of bits with a "1" in the mask. The default value of 24 corresponds to 255.255.255.0 in the dotted decimal format. All devices on the same subnet which communicate via BACnet/IP should use the same subnet mask.                             |
| IP Gateway                                        | 192.168.92.1                   | IP Gateway address in dotted decimal format. Select a valid address in the range from 0.0.0.1 through 255.255.254.                                                                                                    |
| MS/TP Parameters                                  | Default Value                  | Description                                                                                                    |
| MS/TP MAC Address                                 | 0                              | Decimal value (0–127) represents the MAC address of the router's MS/TP port. Lower MAC address numbers are preferred.                                                                                                    |
| MS/TP Network                                     | 2001                           | 16-bit decimal value (1–65535). Each BACnet network, regardless of technology, must have a unique network number.                                                                                                    |
| Max Masters                                       | 127                            | This 8-bit decimal value (1–127) represents the highest master MAC address in the MS/TP network. If the highest value MAC address is unknown or if additional devices are to be added in the future above the current highest MAC address, use the default setting of 127.                                |
| Max Info Frames                                   | 100                            | This is the maximum number of messages (1–100) that can be routed onto the MS/TP network by the router per token pass. Values above 20 are typical.                                                                                                    |
| MS/TP Baud Rate                                   | 38400                          | The baud rate of the MS/TP network can be 9600, 19200, 38400 or 76800 bps. All MS/TP devices on the same MS/TP network must use the same baud rate. Auto-bauding devices will set their baud rates to that of the BAS Router.                                                                             |
| MS/TP Tolerance                                   | Lenient                        | Affects the degree to which interoperability with devices is successful. Lenient option causes less efficient traffic but optimises interoperability.                                                                                                    |

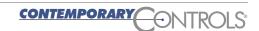

### **BAS Router Parameters Advanced Settings — BBMD**

| BBMD Parameters BBMD Enable                  | <b>Default Value</b> Unchecked | Description Check to enable BACnet/IP Broadcast Management Device (BBMD).                                                                                                    |
|----------------------------------------------|--------------------------------|----------------------------------------------------------------------------------------------------|
| BBMD UDP Port                                | Primary                        | Normally the primary port is selected. The secondary port is used in very special applications.                                                                                                    |
| Accept FDR Secondary BACnet/IP UDP Port      | Checked<br>0000                | Uncheck to disable foreign devices from registering with this router. Enter secondary UDP port as a 16-bit hex value (0-FFFF) when operating with two BACnet/IP BACnet networks. In this case use BAC1 if it is available. |
| Secondary BACnet/IP Net<br>Public IP Address | 0<br>0.0.0.0                   | Assign a unique network number from all other BACnet networks.  Enter the public IP address in dotted decimal format of the IP router in the system.                                                                       |

### **BAS Router Additional Tables and Screens**

| Table or Screen Name               | Description                                                                                                    |
|------------------------------------|----------------------------------------------------------------------------------------------------|
| Broadcast Distribution Table (BDT) | This table must contain the entries of any other BBMDs located on<br>the network. The IP address and subnet mask of the BBMDs must<br>be listed.                                                     |
| Foreign Device Table (FDT)         | This table is automatically lists all the foreign devices that have registered with this router. Information includes IP address, port number, time-to-live, and remaining time on its lease.        |
| Status Screen                      | Displays a log of events (automatically refreshed each second) to facilitate troubleshooting. Use this information when discussing any routing issues with Contemporary Controls' technical support. |
| Security Screen                    | Authentication menu. Allows the user to change user name and password. Depressing the Reset IP button restores user name and password to default settings.                                           |

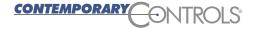

### **BACnet Protocol Implementation Conformance (PIC) Statement**

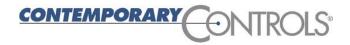

### **BAS Router**

**BACnet Multi-network Router** 

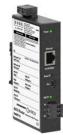

| BACnet Prot                                                                                          | cocol Implementation                                                                                                    | Conformanc                   | e Statement (Annex A)                                                            |
|----------------------------------------------------------------------------------------------------|----------------------------------------------------------------------------------------------------|------------------------------|----------------------------------------------------------------------------------|
| Date:                                                                                                | 17 February 2012                                                                                                    |                              |                                                                                  |
| /endor Name:                                                                                         | Contemporary Controls                                                                                                    |                              |                                                                                  |
| Product Name:                                                                                        | BAS Router                                                                                                    |                              |                                                                                  |
| Product Model Number:                                                                                | BASRT-B                                                                                                    |                              |                                                                                  |
| Applications Software Version:                                                                       | Firmware Revision:                                                                                                    | 26 BACne                     | et Protocol Revision: 2                                                          |
| • •                                                                                                  | route between BACnet/IP, ISO 880                                                                                                    |                              |                                                                                  |
| BACnet Standardized Device Pro BACnet Operator Workst BACnet Building Control BACnet Advanced Applic | ofile (Annex L):<br>tation (B-OWS)<br>ller (B-BC)                                                                                           | ☐ BACnet App<br>☐ BACnet Sma | lication Specific Controller (B-ASC)<br>art Sensor (B-SS)<br>art Actuator (B-SA) |
| DS-RP-B Data Sharing — Rea                                                                           | Building Block Supported (Annex<br>adProperty – B<br>ent — Router Configuration – B                                                         |                              | ce Management — Dynamic Device Binding – B                                       |
| Segmentation Capability:  Able to transmit segmented  Able to receive segmented                      |                                                                                                    |                              |                                                                                  |
| Standard Object Types Supporte                                                                       | :d:                                                                                                    |                              |                                                                                  |
| Object Type Suppor                                                                                   |                                                                                                    |                              | Can Be Deleted Dynamically                                                       |
| Device                                                                                               | No                                                                                                    |                              | No No ed on the router. The router will pass to the                              |
|                                                                                                    | et communications not directed to t                                                                                                    |                              |                                                                                  |
|                                                                                                    | use 7) ARCNET (Clause 8), baud rate(s): baud rate(s): 9600; 19,200; 38,400 aud rate(s): clause 10), baud rate(s): clause 10), baud rate(s): |                              |                                                                                  |
| Device Address Binding:  Is static device binding support devices.) ☐ Yes ☐ N                        |                                                                                                    | or two-way commur            | nication with MS/TP slaves and certain other                                     |
| <ul><li>☐ Annex H, BACnet Tunnellin</li><li>☑ BACnet/IP Broadcast Mana</li></ul>                     |                                                                                                    |                              |                                                                                  |
| Character Sets Supported:                                                                            | , ,                                                                                                    |                              | ported simultaneously                                                            |
| ☐ ANSI X3.4<br>☐ ISO 10646 (UCS-2)                                                                   | character sets does not imply that ☐ IBM™/Microsoft™ DBCS ☐ ISO 10646 (UCS-4)                                                               | ☐ ISO                        | 8859-1<br>C 6226                                                                 |
| <ul><li>☑ ANSI X3.4</li><li>☐ ISO 10646 (UCS-2)</li></ul>                                            | ☐ IBM™/Microsoft™ DBCS<br>☐ ISO 10646 (UCS-4)                                                                                               | ☐ ISO<br>☐ JIS               | 8859-1                                                                           |
| <ul><li>ANSI X3.4</li><li>ISO 10646 (UCS-2)</li><li>If this product is a communication</li></ul>     | ☐ IBM™/Microsoft™ DBCS<br>☐ ISO 10646 (UCS-4)                                                                                               | ☐ ISO<br>☐ JIS               | 8859-1<br>C 6226                                                                 |

### **Wiring Diagrams**

Since the BAS Router incorporates a half-wave rectifier circuit, it can share the same 24 VAC power with other half-wave rectified devices. It can also be powered from a 24 VDC source. A redundant power connection exists for back-up power schemes.

The BAS Router incorporates a 3-wire optically-isolated EIA-485 interface for the MS/TP connection, allowing better circuit protection and noise immunity. To connect to other 3-wire devices simply make a one-to-one

connection to the other devices. But when connecting to 2-wire non-isolated devices, the signal common (SC) on the BAS Router must share the reference used by the 2-wire devices. This is accomplished by tying the SC pin to COM on the BAS Router and by grounding the low-side of each power supply on all connected devices. In this way all EIA-485 transceivers share the same earth reference. Notice that the SC pin is signal common and not a shield pin.

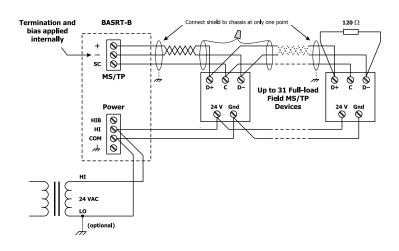

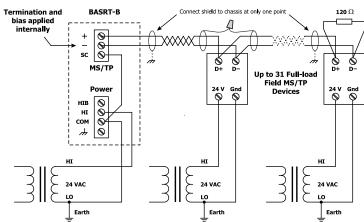

#### **Connector Pin Assignments**

#### **Ethernet**

| Pin | Function |
|-----|----------|
| 1   | Signal 1 |
| 2   | Signal 2 |
| 3   | Signal 3 |
| 4   | N/C      |
| 5   | N/C      |
| 6   | Signal 4 |
| 7   | N/C      |
| 8   | N/C      |

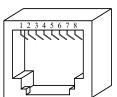

#### MS/TP

| Pin | Function      |  |
|-----|---------------|--|
| +   | Signal High   |  |
| _   | Signal Low    |  |
| sc  | Signal Common |  |

# Mechanical Drawing 0.97"

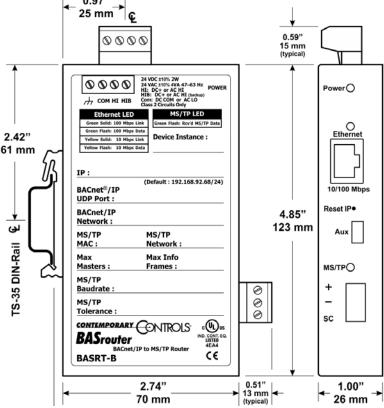

#### **Data Sheet — BAS Router**

### **Specifications**

**Power Requirements** 24 VDC ±10% 2 W or 24 VAC ±10% 4 VA 47-63 Hz

**Operating Temperature** 0°C to 60°C

Storage Temperature -40°C to 85°C

Relative Humidity 10-95%, non-condensing

**Protection IP30** 

**Ethernet Communications** IEEE 802.3 10/100 Mbps data rate

10BASE-T, 100BASE-TX physical layer

100 m (max) CAT5 cable length

MS/TP Communications ANSI/ASHRAE 135 (ISO 16484-5)

9600, 19200, 38400, 76800 bps data rate

EIA-485 physical layer 1200 m (max) cable length

**LEDs** Power Green = power OK

> Ethernet Green = 100 Mbps

Yellow = 10 Mbps Flash = activity

MS/TP Flashing Green = receive activity

Regulatory Compliance CE Mark; CFR 47, Part 15 Class A; RoHS

UL 508, C22.2 No. 142-M1987

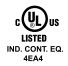

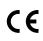

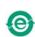

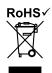

### **Ordering Information**

Model RoHS Description

**BASRT-B** BAS Router BACnet multi-network router DIN-rail mount

**United States** China Germany

**Contemporary Control** Systems, Inc. 2431 Curtiss Street Downers Grove, IL 60515

USA

Tel: +1 630 963 7070 Fax:+1 630 963 0109

info@ccontrols.com www.ccontrols.com

**Contemporary Controls** (Suzhou) Co. Ltd

11 Huoju Road Science & Technology Industrial Park New District. Suzhou PR China 215009

Tel: +86 512 68095866 Fax: +86 512 68093760

info@ccontrols.com.cn www.ccontrols.asia

**United Kingdom** 

**Contemporary Controls Ltd** 14 Bow Court Fletchworth Gate

Coventry CV5 6SP United Kingdom

Tel: +44 (0)24 7641 3786 Fax:+44 (0)24 7641 3923

info@ccontrols.co.uk www.ccontrols.eu

**Contemporary Controls** 

**GmbH** Fuggerstraße 1 B 04158 Leipzig Germany

Tel: +49 341 520359 0 Fax: +49 341 520359 16

info@ccontrols.de www.ccontrols.eu